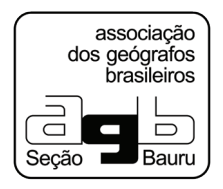

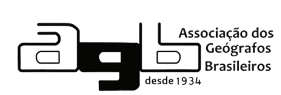

# FICHA CADASTRAL DE ASSOCIADO

#### Dados Pessoais todos os campos com asterísco (\*) são obrigatórios

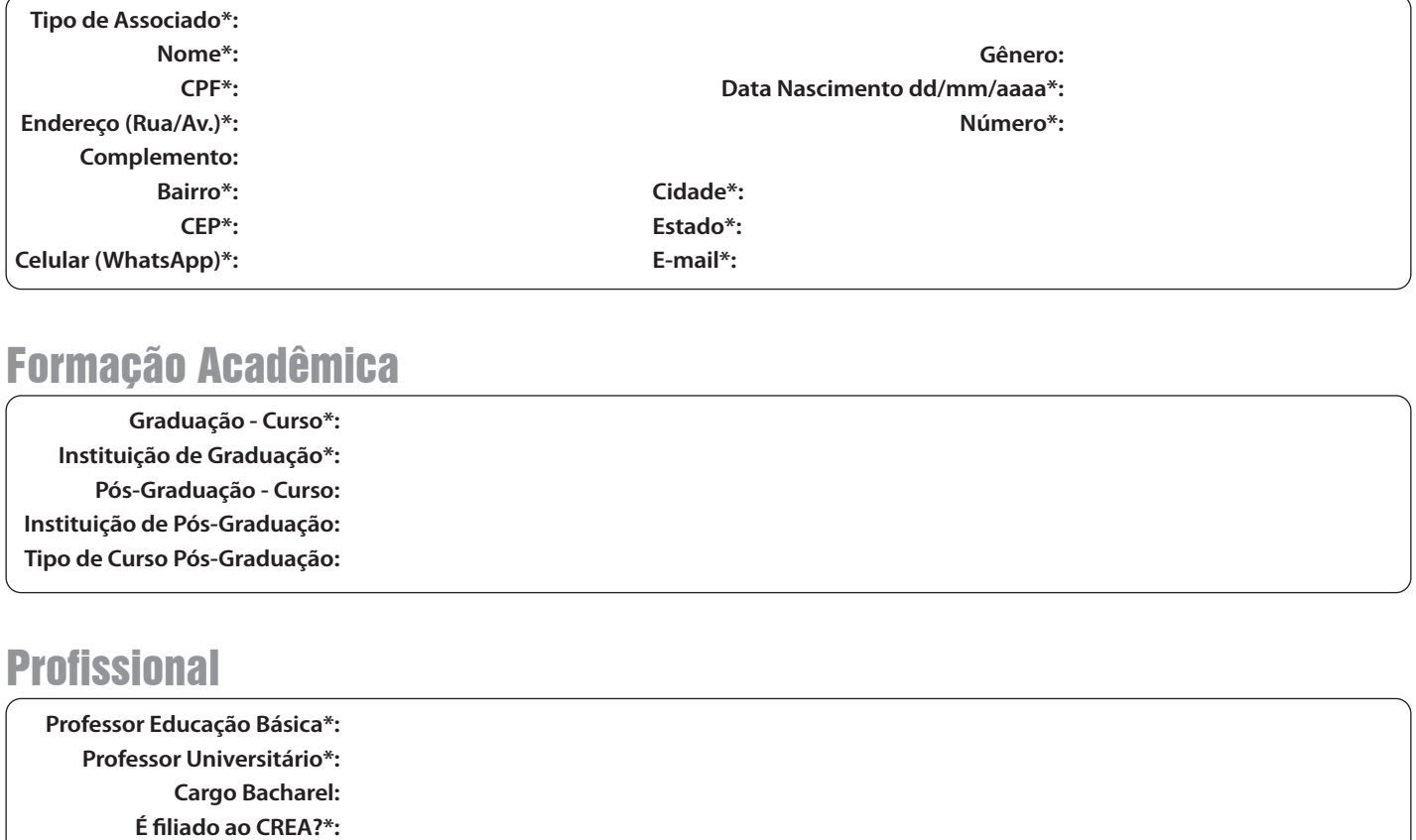

## Formação Acadêmica

**Graduação - Curso\*: Instituição de Graduação\*: Pós-Graduação - Curso: Instituição de Pós-Graduação: Tipo de Curso Pós-Graduação:**

### **Profissional**

**Professor Educação Básica\*:** Selecione **Professor Universitário\*:** Selecione **Cargo Bacharel:** É filiado ao CREA?\*: Selecione **CREA: Outras Associações:**

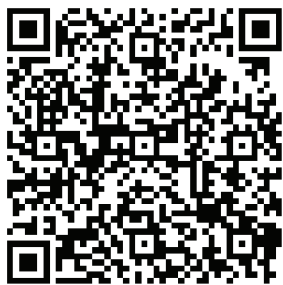

Você pode usar o qr-code acima para preencher os dados do PIX.

Pauamento **Pagamento Passo 1:** Faça o download desta Ficha Cadastral (por segurança, o preenchimento não funciona online);

**Passo 2:** Pague a anuidade através de:

#### PIX: tipo de chave: **CPF**

| chave: 137.272.798-18

| favorecido: Lourenço Magnoni Júnior (2º Tesoureiro da Diretoria Executiva da AGB/Bauru: Biênio 2022-2024)

- O pagamento deverá ser realizado conforme as categorias indicadas a seguir:
- Professores do ensino superior, geógrafos e demais profissionais: **R\$ 80,00**
- Professores da educação básica e estudantes de pós-graduação (mediante comprovação: declaração de matrícula emitida pela Instituição de Ensino): **R\$ 60,00**
	- Estudantes de graduação (mediante comprovação: declaração de matrícula emitida pela Instituição de Ensino): **R\$ 40,00**

**Passo 3:** Preencha este formulário. É importante que você já tenha realizado o pagamento da anuidade, pois será necessário anexar o comprovante ao formulário na página seguinte.

**Passo 4:** Anexe o comprovante de pagamento a este formulário no quadro indicativo na página seguinte. Salve este arquivo preenchido no seu computador.

**Passo 5:** Envie este formulário devidamente preenchido para o e-mail: **agb@abbauru.org.br** ou **agbbauru@gmail.com**

#### **CLIQUE AQUI E SELECIONE O ARQUIVO DE COMPROVANTE DE PAGAMENTO.**